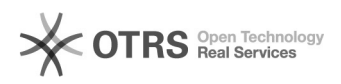

## Linux∏∏∏rpm∏i2node∏∏Cpio∏read error∏

## 07/25/2024 03:23:31

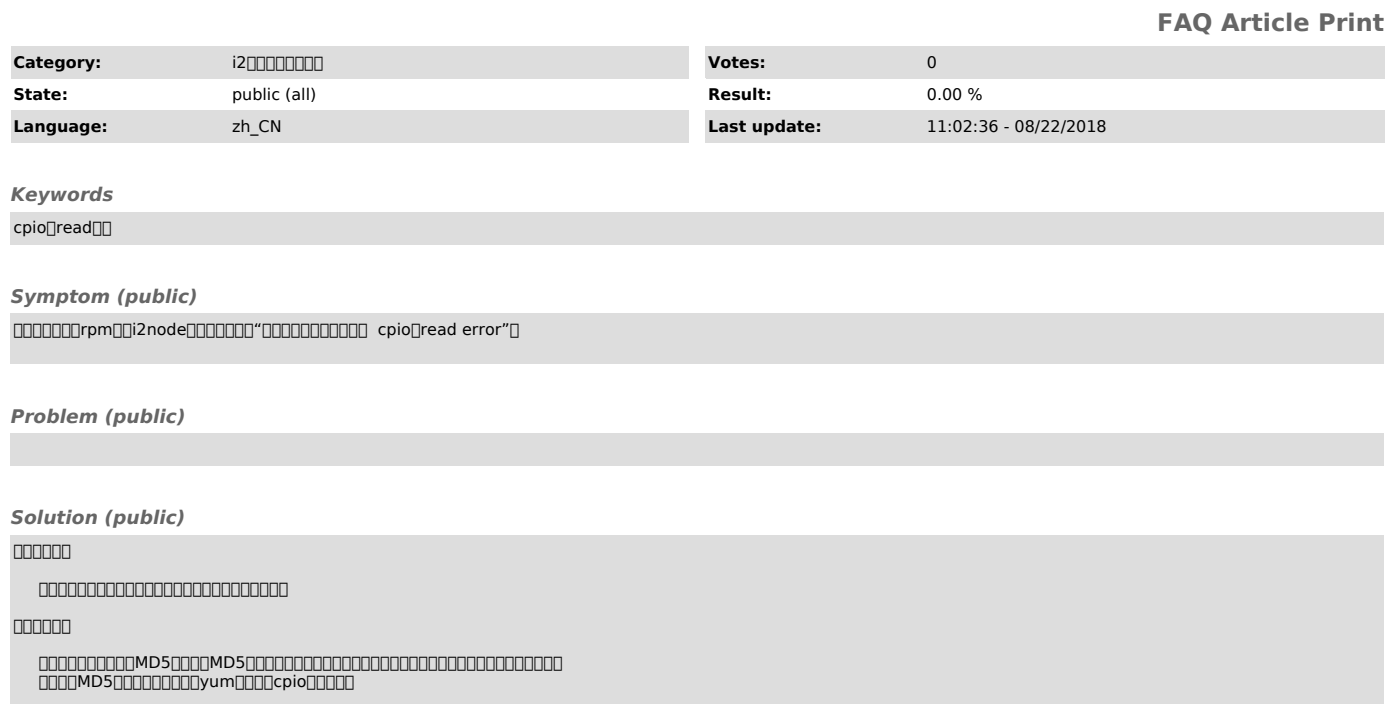